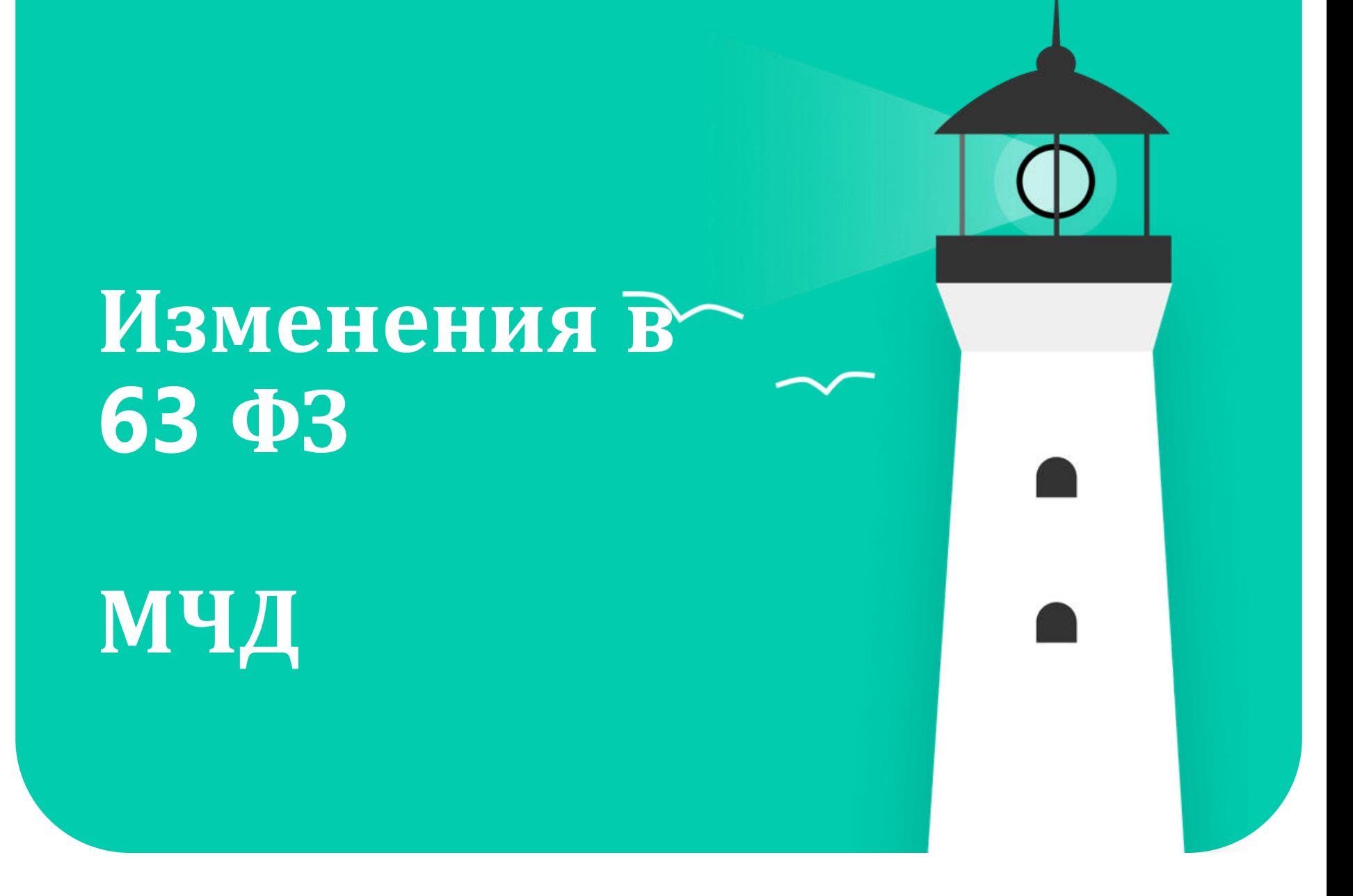

Контур Диадок

Роман Акимов Менеджер проектов развития

#### **Порядок выдачи и хранения МЧД**

Для создания доверенности:

- Создать XML-файл, содержащий все необходимые реквизиты
- Подписать доверенность руководителем организации (пока не приняты поправки про передоверие)
- Передать МЧД в ИС для хранения

Отзыв (отмена) доверенности регламентируется аналогичным образом

Доверенность хранится в ИС лица, выдавшего доверенность или в ИС лица, которому направлен ЭД (для B2G)

Также доверенность может храниться в ИС третьих лиц:

- Оператора ГИС
- АУЦ
- Аккредитованных ДТС
- Операторов ЭДО
- ИС подписанта

Проходит эксперимент по «единой» системе хранения от ФНС

#### **Порядок передачи МЧД**

Доверенность может «передаваться» несколькими способами:

- В пакете с каждым документом
- Номер, дата совершения доверенности и ссылка на ИС хранения в самом документе или **иным способом вместе с документом**
- Передаваться однократно в ИС получателя (только для B2G)

Частый вопрос от пользователей про проверку МЧД и полномочий

- Обязательства по проверке лежат на хозяйствующих субъектах
- В сервисе Диадок осуществляем проверку «As a service»
- Объем и порядок проверок пока не конечен
- Принимать решение о подписании документа все равно будет пользователь

# **Что делает Контур**

#### 1

Выпустили релиз в Диадоке, поддерживающий работу с сервисом МЧД Создали сервис по работе с МЧД (выпуск, хранение, отзыв)

#### 2

Участвуем в рабочих группах и влияем на создание нормативной базы

#### 3

#### Запустили большую информационную кампанию:

- Серия вебинаров и статей
- Телеграм-канал
- Лендинги

#### 4

Продолжаем доработки и ждём изменений в ФЗ, чтобы запланировать новые

В сервисе можно выпустить МЧД (сейчас завершаем переход на новый формат)

2

Выпущенную доверенность можно использовать в Диадоке и в любых других сервисах

#### 3

1

Реализована интеграция с ЦПРР (блокчейн) ФНС

4

Планируется реализовать управление МЧД и АПИ к сервису

#### Контур Доверенности организации ⊕ Импорт Доверенность ~ Доверенность » ₿ 000 Диадок Получатель Полномочия Тип Истекает Статус Доверенности Тестовый Сотрудник Николаевич 01. Подписывать счета-фактуры/УПД и еще 1 эдо 16.05.2023 Подписана организации Покрышкин Дмитрий Константинович 07. Работать с ГИС «Капиталовложения» эдо 16.05.2023 Подписана  $\bullet$ Ждут подписания Скоро истекают Акимов Роман Александрович 01. Подписывать счета-фактуры/УПД ЭДО 27.05.2022 Истекла Прочее Акимов Роман Александрович 22.04.2023 Подписана 01. Подписывать счета-фактуры/УПД ЭДО Черновики

#### **До Сотрудники**

#### Мои доверенности

Черновики

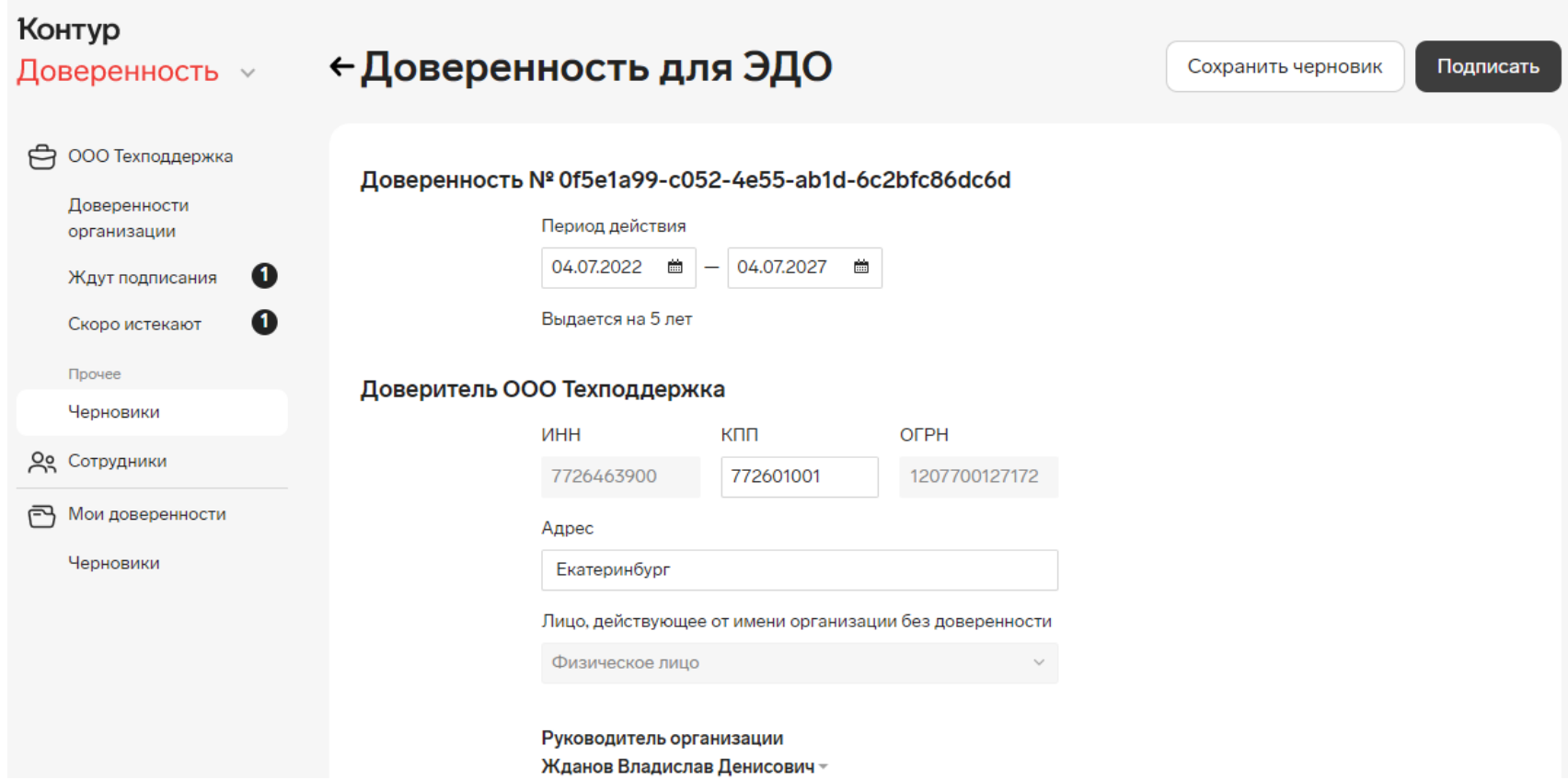

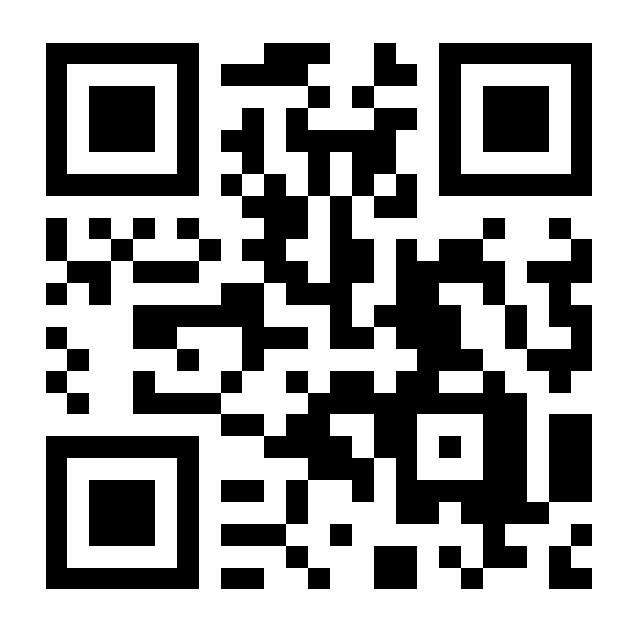

## **Сервис Контур.Диадок**

#### 1

Доверенность необходимо обязательно загрузить в ДД. Доступно через веб, модуль 1С, АПИ

#### 2

Можно выбрать МЧД «По умолчанию» – тогда не надо будет каждый раз указывать данные. При передаче документов информация указывается в мета-данных

#### 3

Мы не блокируем документы без МЧД или с «плохими» МЧД – как минимум на переходный период

#### 4

Сейчас работаем над поддержкой передачи МЧД в роуминге, новым форматом, поддержкой МЧД в мобильном приложении Диадок

# Сервис Контур.Диадок

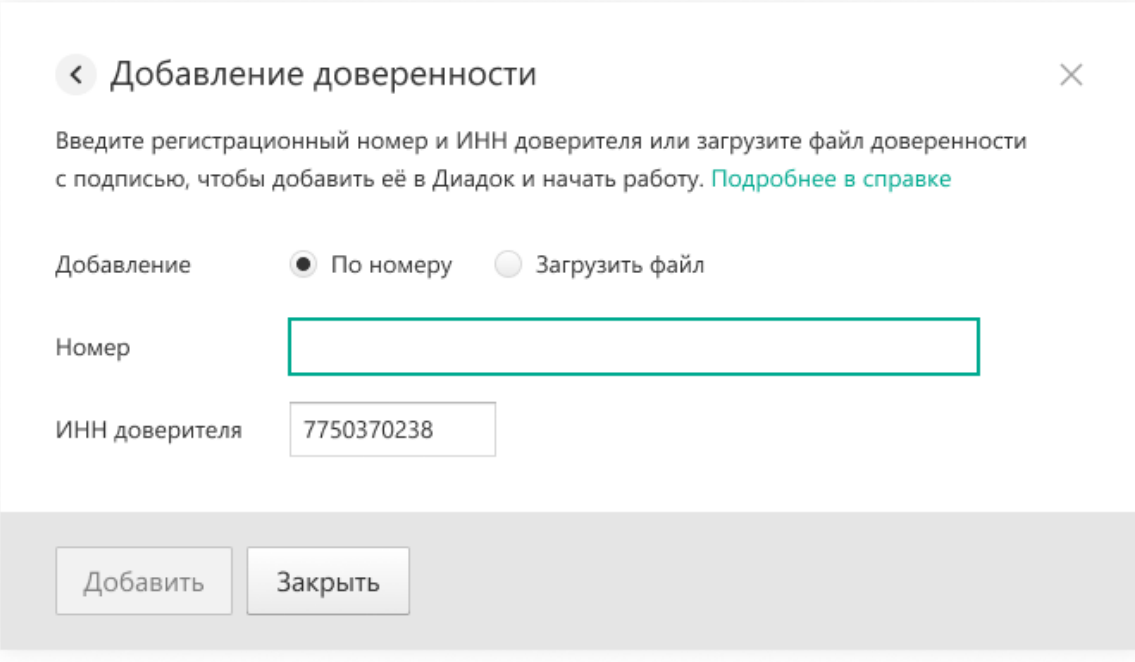

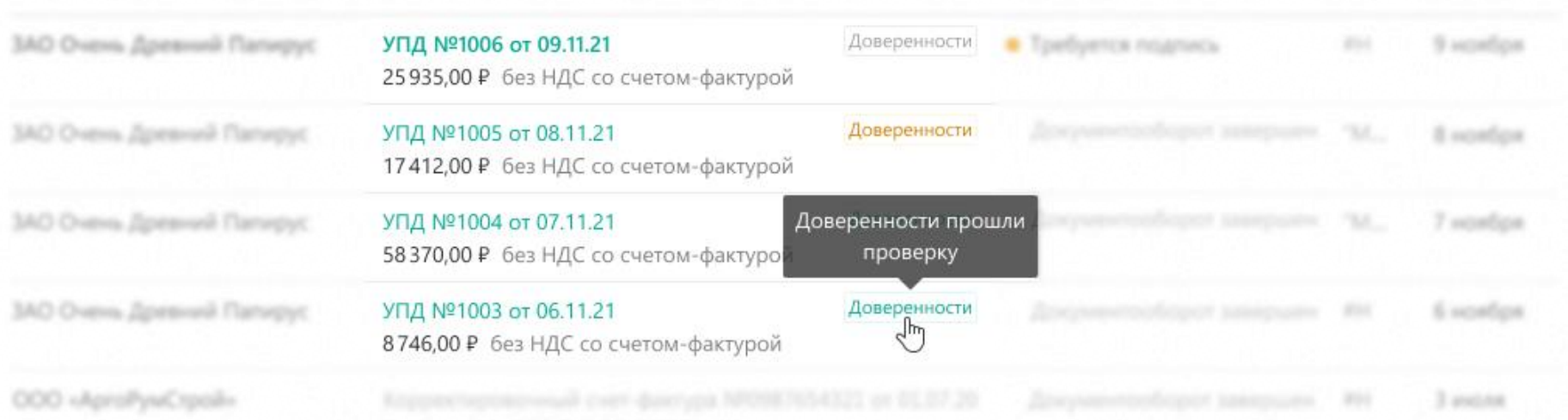

Уваличение 1,00 Р УОС 0,00 Р

 $\mathcal{H}_{\rm M}$ 

# Сервис Контур.Диадок (1С)

#### Добавление доверенности

Введите регистрационный номер и ИНН организации-доверителя или загрузите файл доверенности с подписью, чтобы добавить её в модуль и начать работу.

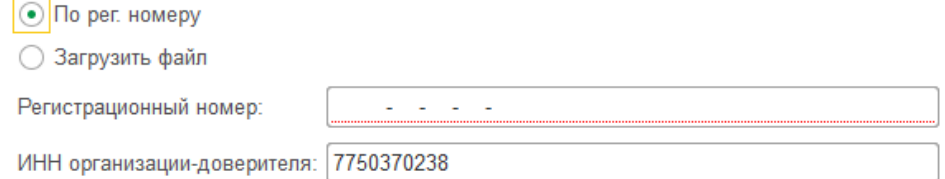

Добавить Отменить

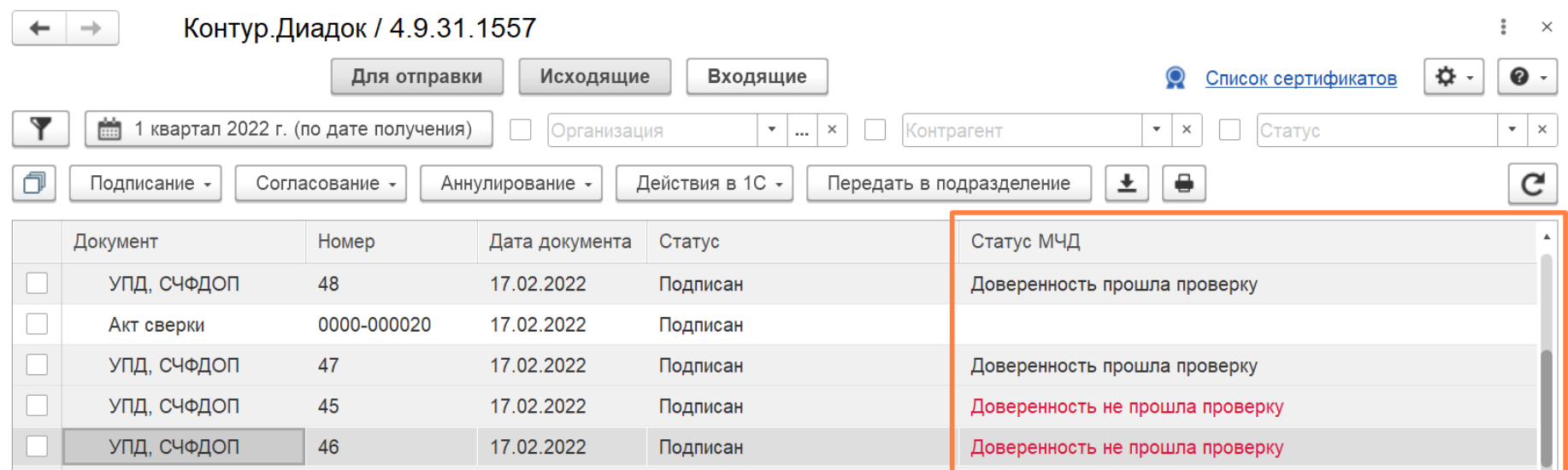

### Сервис Контур.Диадок

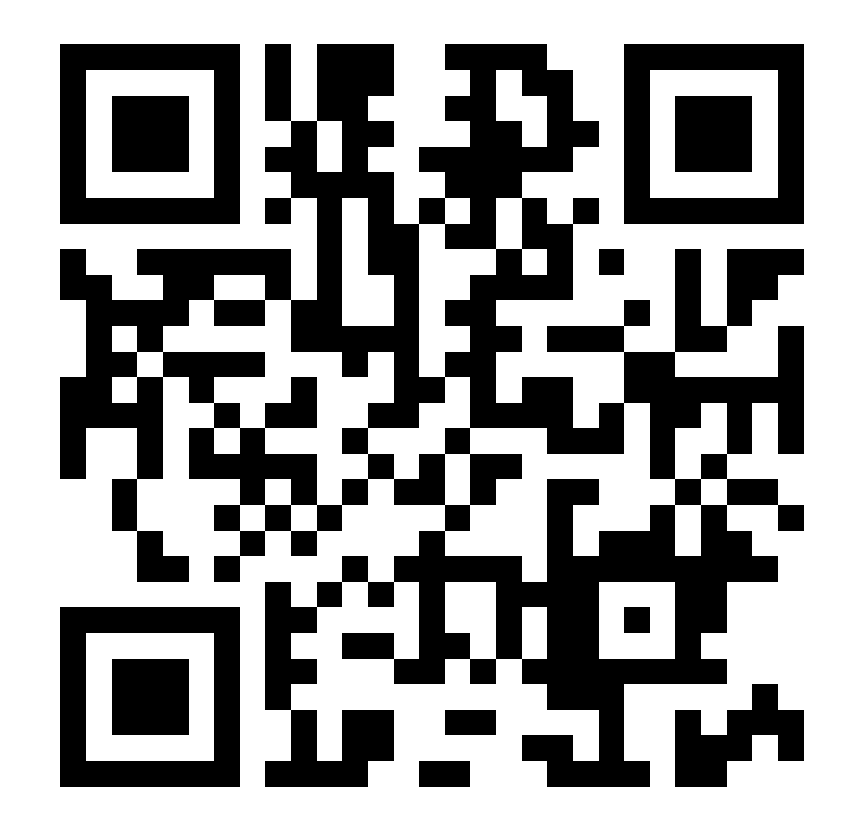

#### **Новости законодательства**

- **Ст. 14**  НЭП может быть выдан и лицу по доверенности, а не только рук-лю
- **Ст. 16**  +особый УЦ -дочка ФНП (нотариальная палата)

#### **Ст. 17..2:**

- представителем ЮЛ может быть не только ФЛ, но и ИП или ЮЛ
- МЧД подписывается:
	- 1) КЭП ЕИО
	- 2) КЭП лица, имеющего МЧД с передоверием
	- 3) КЭП нотариуса для МЧД с передоверием, удостоверенной нотариусом

Если МЧД с передоверием, то первичная МЧД подписывается или КЭП ЕИО, или КЭП нотариуса.

#### **Ст. 17.3:**

— обезличенная подпись для ИП-оператора ИС.

— передоверие по аналогии с изменениями в 17.2.

#### **Ст. 17.5:**

— ФНП также может определять и размещать у себя формы МЧД для нотариальных МЧД

### **Существующие проблемы**

- Отсутствие понимания, как будет работать классификатор полномочий
- Отсутствие понимания, как на практике будет работать передоверие (с учётом нотариата)
- Низкий уровень готовности информационных систем (учетного софта, решений операторов ЭДО, УЦ)
- Низкая осведомленность об изменениях у реальных пользователей
- Слабопрогнозируемая практика применения МЧД
- Как следствие неочевидные последствия для бизнеса

#### **Спасибо за внимание! Вопросы?**

Контур Диадок